# **QGIS Application - Bug report #17778**

## **TIN interpolation creates artifacts**

*2018-01-03 05:24 PM - Shan Cross*

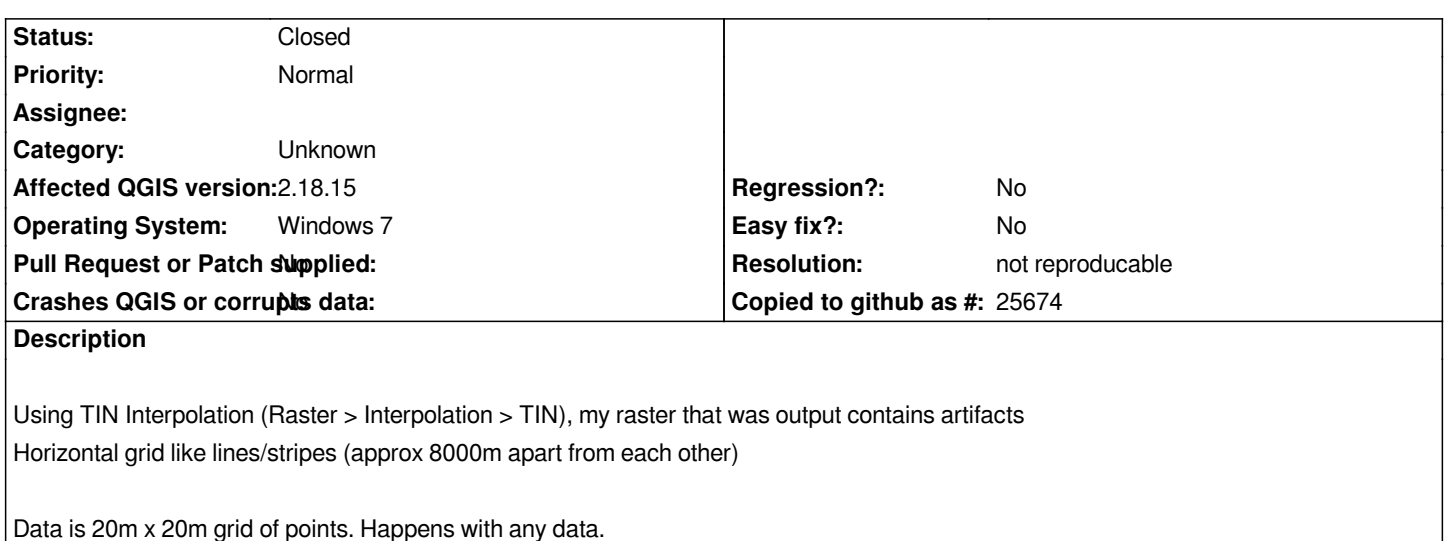

*Cannot provide sample data (government data).*

**History**

#### **#1 - 2018-01-03 05:35 PM - Saber Razmjooei**

*- Priority changed from High to Normal*

*- Category changed from Analysis library to GDAL Tools*

### **#2 - 2018-05-16 01:30 PM - Alexander Bruy**

*- Status changed from Open to Feedback*

*- Category changed from GDAL Tools to Unknown*

*Does this happen when using gdal directly from the command line? Probably this is not QGIS issue and should be reported in the GDAL bugtracker.*

#### **#3 - 2018-08-15 11:54 PM - Giovanni Manghi**

- *Resolution set to not reproducable*
- *Status changed from Feedback to Closed*

*Closing for lack of feedback.*

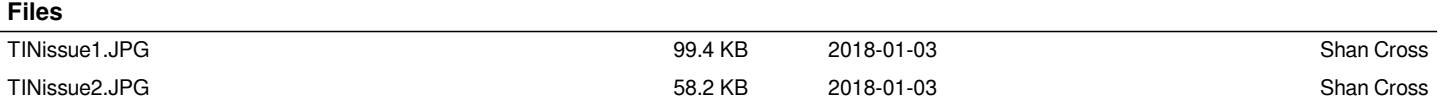